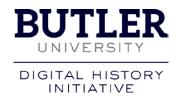

## Bringing Special Collections to Life: Open-Source Tools for Digital Exhibit Creation

## Andrew Welp, anwelp1@butler.edu Butler University Libraries

The Butler Digital History Initiative was originally established in 2014 through an internal \$10,000 "Innovation Fund" Grant.

Our site is now live at: http://digitalhistory.butlerlibraryservices.org

## The tools we use:

- **Dreamhost.org:** *DreamHost* is the leader in shared web hosting, vps hosting, dedicated hosting, WordPress hosting, cloud storage and cloud computing.
- Omeka: Omeka is a free, open source content management system for online digital
  collections. As a web application, it allows users to publish and exhibit cultural heritage
  objects, and extend its functionality with themes and plugins.
- **Neatline:** *Neatline* allows scholars, students, and curators to tell stories with maps and timelines.
- **TimelineJS:** *TimelineJS* is an open-source tool that allows publishers to quickly and easily create interactive, media-rich timelines using nothing more than a Google Sheet.
- Universal Viewer: Universal Viewer is an advanced file viewer for wide range of formats.

## **Our organizational chart:**

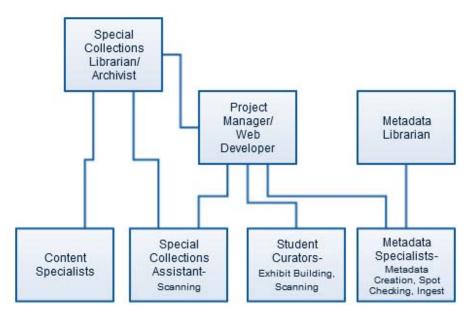